# Epson iProjection-app

# Draadloze displayoplossing

De Epson iProjection-app is de ideale draadloze displayoplossing voor klaslokalen, bestuurskamers en werkplekken waar gebruik wordt gemaakt van BYOD (Bring Your Own Device). Dankzij multiplatformondersteuning kunnen gebruikers content draadloos weergeven vanaf een pc en macOS®-, iOS®-, Android™- en Chromebook™-apparaten<sup>1</sup>.

Bovendien kan een docent of moderator met de ingebouwde moderatorfunctie<sup>2</sup> controleren wat er precies wordt weergeven en op welk moment, zodat het de ideale tool is om alle mogelijke content te delen of om het huiswerk van verschillende leerlingen naast elkaar te vergelijken.

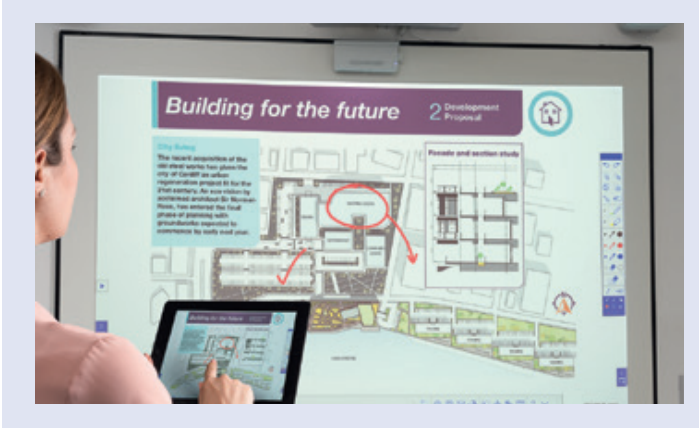

### Weergeven en aantekeningen maken Apparaatbeheer

**Browsercontent** Documenten PDF's Foto's, enz.

### Geavanceerde functionaliteit<sup>3</sup> Chromebook-ondersteuning<sup>2</sup>

Content delen in twee richtingen – content pushen van de projector naar de verbonden apparaten

Real-time weergave via de mobiele camera – gebruik de camera van uw apparaat als documentcamera of webcam

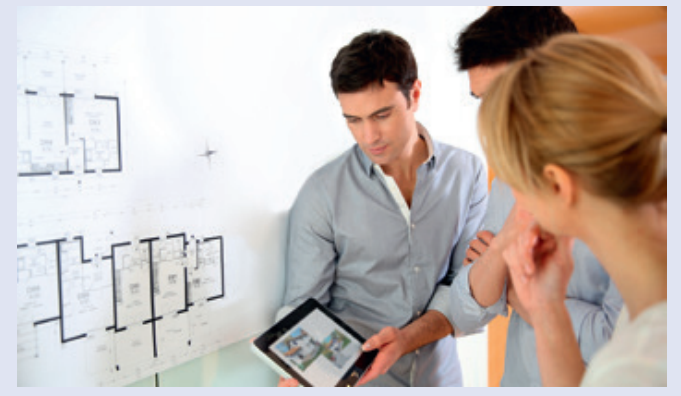

Draadloos verbinding maken met en beheren van maximaal 50 apparaten

Content van maximaal vier apparaten tegelijk weergeven op het scherm

Mogelijkheden voor schermspiegeling

Content weergeven van Google Docs™, Google Presentaties en Google Spreadsheets™ Webcontent weergeven via de Chrome™-browser

Ga voor meer informatie en voor het downloaden van de Epson iProjection-app voor Windows of Mac naar epson.nl/epson-projector-software

Als u de iOS-, Android- of Chromebook-versie wilt downloaden, gaat u naar de betreffende officiële Store

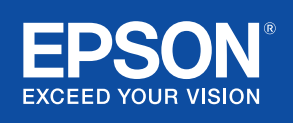

# Epson iProjection- compatibiliteit

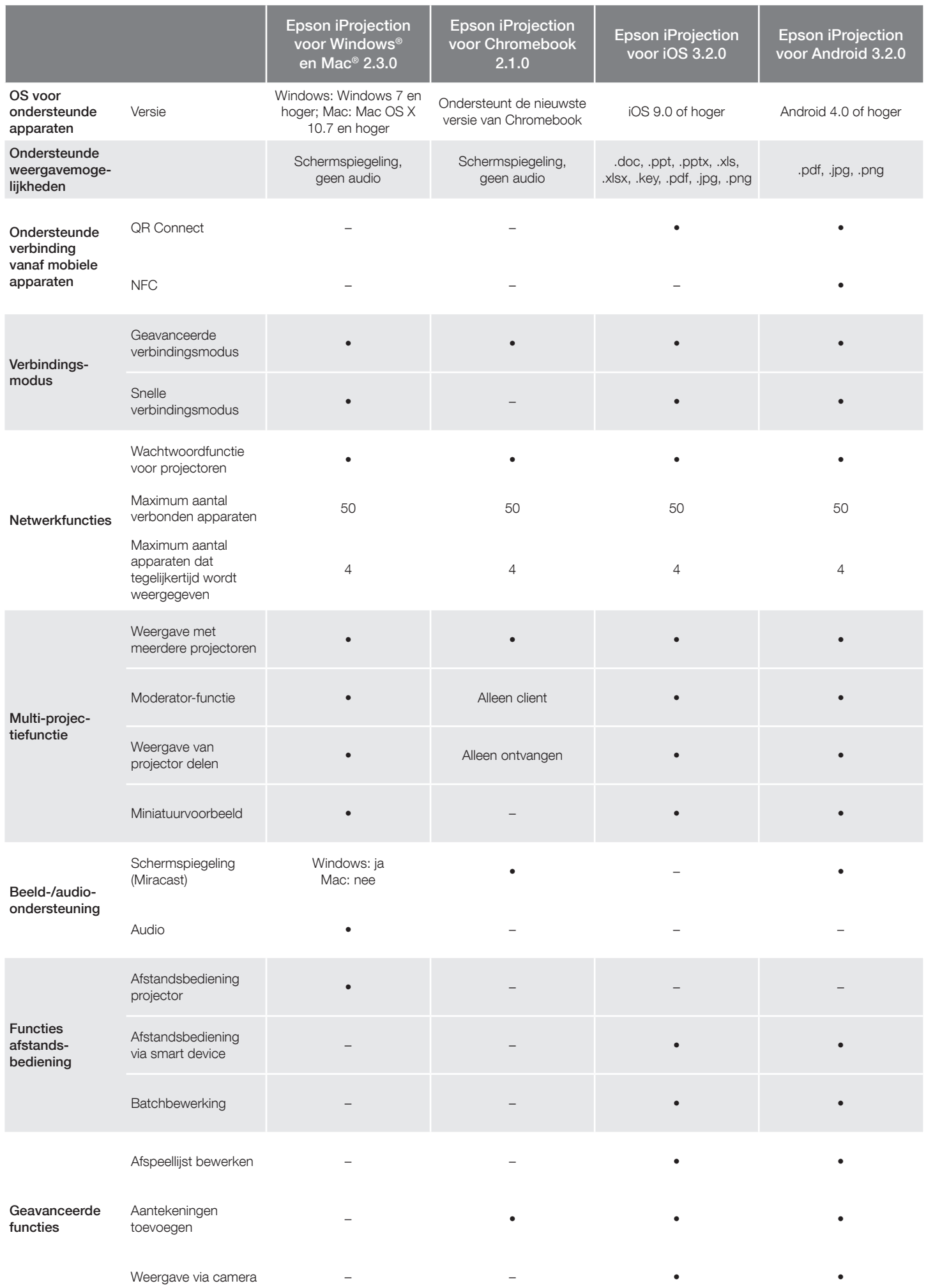

# Epson iProjection- compatibiliteit

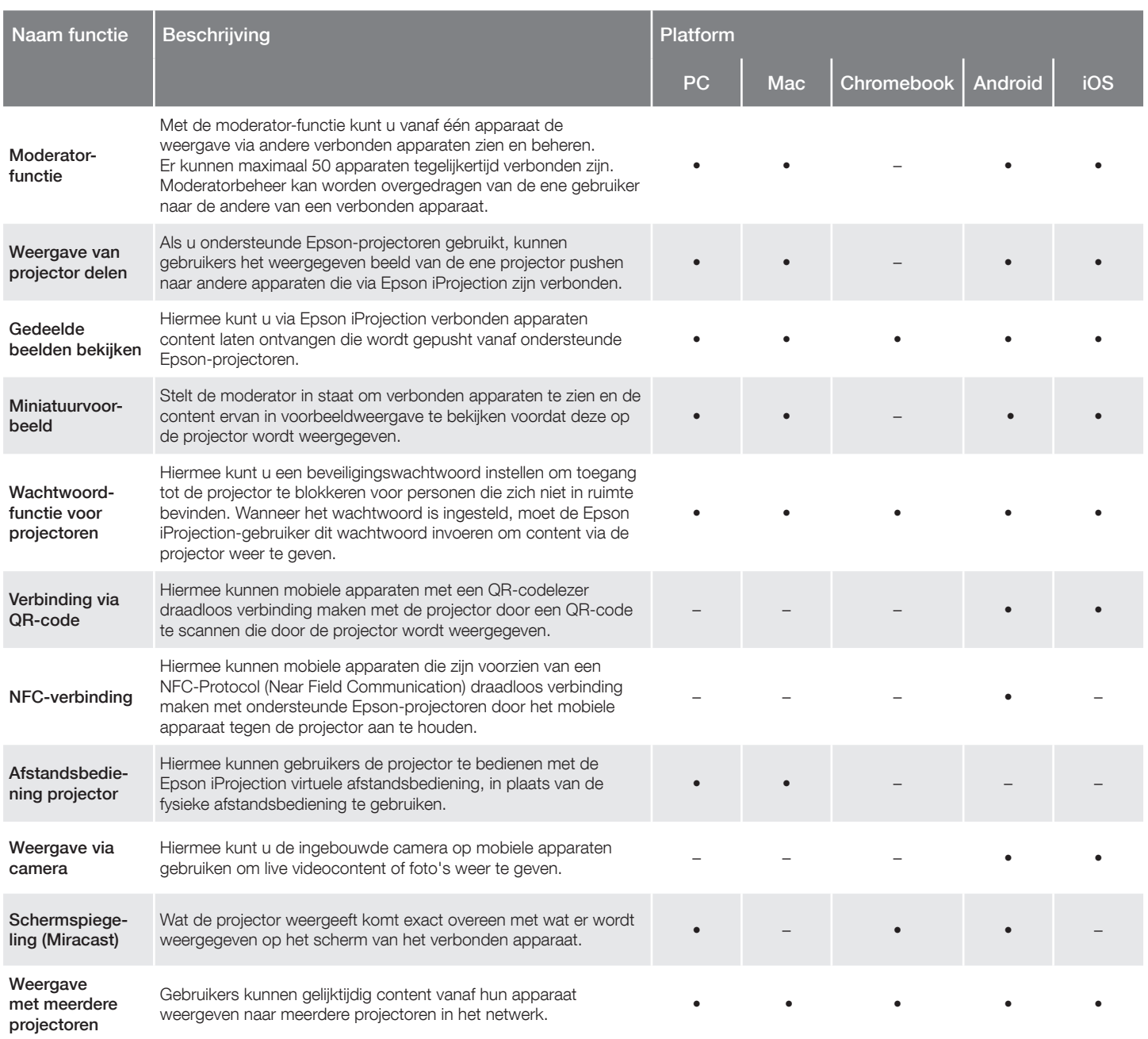

## Bedrijfsoplossingen van Epson

Epson is een toonaangevende leverancier van innovatieve technologische oplossingen die bedrijven helpen succesvol te zijn. Wij werken met u samen als partner om u te helpen voldoen aan uw specifieke behoeften, met de focus vooral op:

Hogere productiviteit

Superieure klantenservice en -ondersteuning

Betaalbare, hoogwaardige oplossingen

Sterke betrokkenheid bij het milieu

Ontdek hoe Epson u de toekomst in kan helpen.

### [www.epson.nl/educatie](http://www.epson.nl/educatie) of [www.epson.be/educatie](http://www.epson.be/educatie) [www.epson.nl/zakelijk](http://www.epson.nl/zakelijk) of [www.epson.be/zakelijk](http://www.epson.be/zakelijk)

'Voor draadloze functionaliteit, ook via de Epson iProjection-app, moet de projector worden geconfigureerd op een netwerk, ofwel via de<br>Ethernet-poort op de projector (controleer de specificaties van het model voor beschik gebruikershandleiding om te zien of u een afzonderlijke draadloze LAN-module moet aanschaffen om een draadloze verbinding mogelijk te maken.<br>Niet alle Epson-projectoren zijn geschikt voor gebruik in een netwerk. De Epson i en -indelingen. Ga naar epson.nl/epson-projector-software voor meer informatie. ?Moderatorbeheer, verbinding maken via QR-code en virtuele<br>afstandsbediening zijn niet beschikbaar in Epson iProjection voor Chromebooks. <sup>s</sup>B

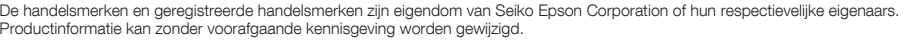